# Composite Optical Power Utility per schede basate su corsie  $\overline{\phantom{a}}$

# Sommario

Introduzione Istantanea dell'utilità Caratteristiche supportate Informazioni correlate

# Introduzione

Questo documento descrive l'utilizzo di un'utilità che si trasforma in una pratica utilità di calcolo/conversione necessaria per i professionisti dell'ottica che si occupano in particolare delle tecnologie DWDM/fotonica.

### Istantanea dell'utilità

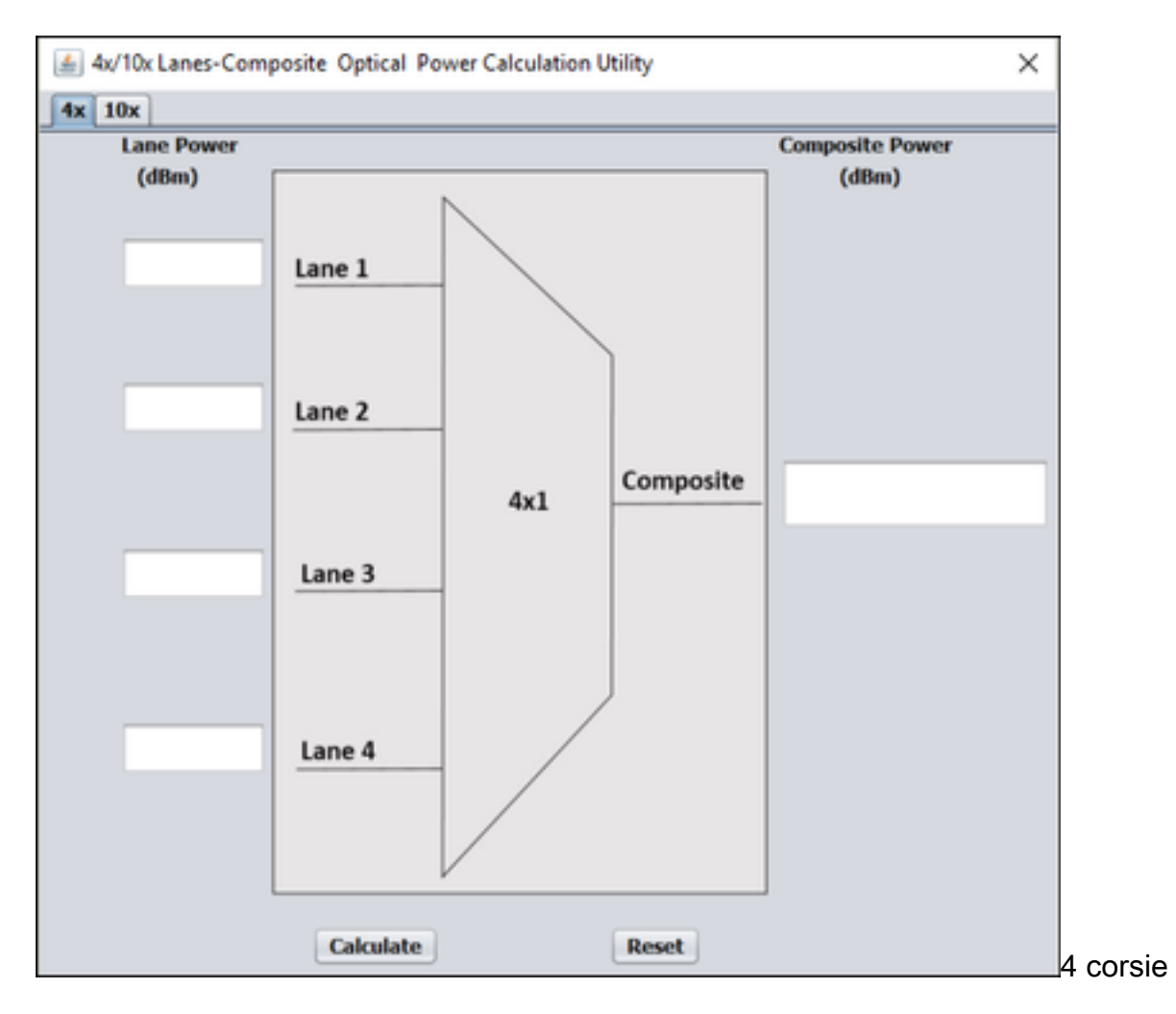

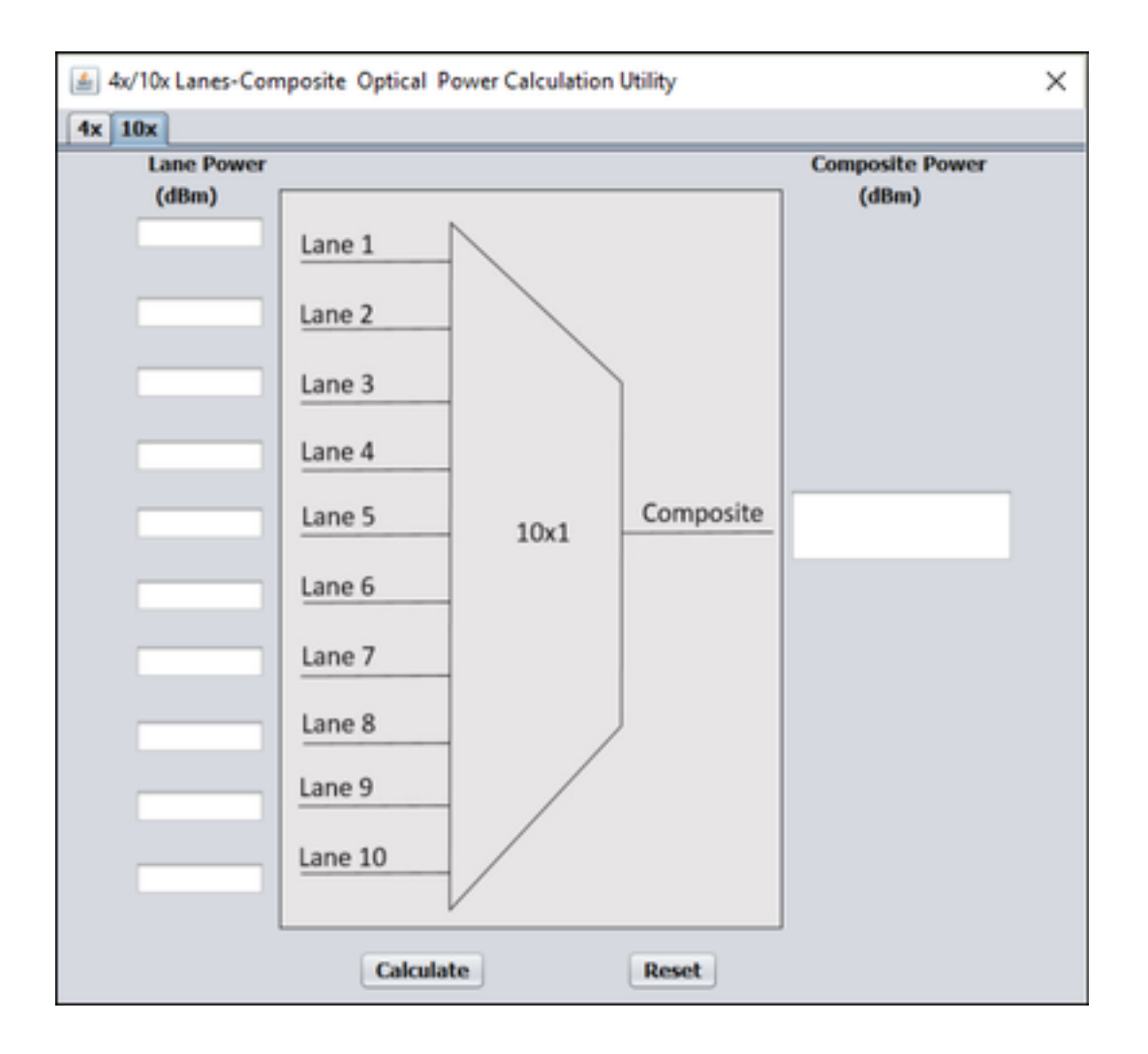

### Caratteristiche supportate

Calcolo dell'alimentazione ottica composita 4 e 10 corsie.

Èsempre facile calcolare valori basati su formule fisse, ma è sempre noioso quando comporta più conversioni e considerazioni.

#### Ad esempio:

In un sistema DWDM (Dense Wavelength Division Multiplexing), ogni volta che la potenza di ingresso per canale è la stessa per tutti i canali, potete inserire direttamente i valori nella formula e ottenere la potenza composita come mostrato. Prendiamo in considerazione un sistema DWDM con quattro canali.

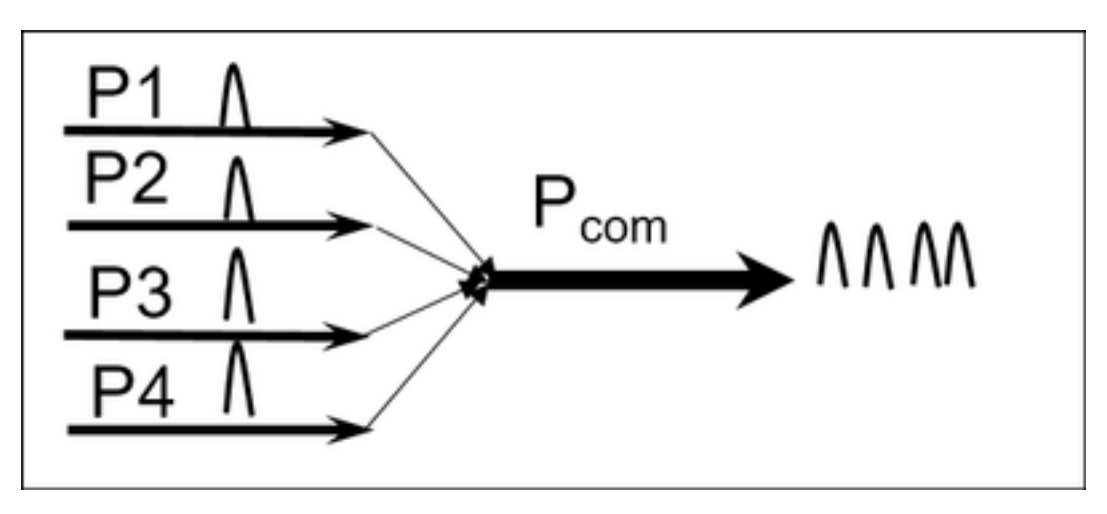

Quando ogni canale ha una potenza di ingresso diversa, la formula Potenza composita ha il seguente aspetto:

```
Pcom (mW) P1 (mW) + P2 (mW) + P3 (mW) + P4 (mW)Si supponga ora che P1=P2=P3=P4=Pper-ch.
```
La formula è semplice e facile da calcolare come:

```
Pcom(dBm) Pper-ch(dBm) +10Log(4)
dB e dBm come riferimento.
```
Il watt decibel o dBW è un'unità di misura della forza di un segnale ottico espressa in decibel rispetto a un watt. Viene utilizzato per la sua capacità di esprimere valori molto grandi e molto piccoli di potenza ottica in una breve gamma di numeri: Ad esempio, 1 milliwatt = -30 dBW, 1 watt  $= 0$  dBW, 10 watt = 10 dBW, 100 watt = 20 dBW e 1.000.000 W = 60 dBW. In genere, non si usa dBW in molto spesso, ma si usa in Raman e altri laser ad alta potenza.

Questo è l'esempio di relazione di addizione e sottrazione dB:

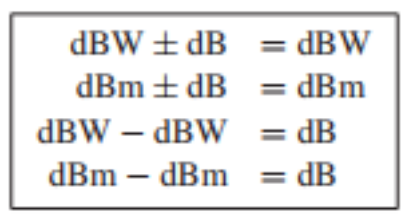

Questa utilità è destinata al calcolo dell'alimentazione composita per i moduli ad alta velocità con velocità di trasmissione dati, come ad esempio per la velocità di trasmissione dati di 40 Gbps e x100 Gbps. per la PCP e la CPAk.

 $40Gbps = 4x10Gbps$ 

100Gbps=10x10Gbps

Calcolo per la potenza composita di 4x Lane.

Immettere la potenza della corsia visualizzata su quattro corsie del modulo CPAK mostrato nell'istantanea e fare clic su Calculate per ottenere la potenza della corsia composita sulla porta del client, come mostrato nell'immagine.

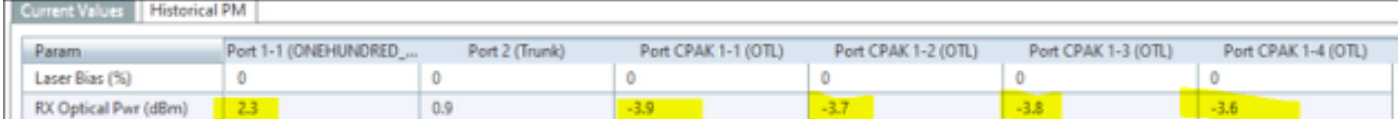

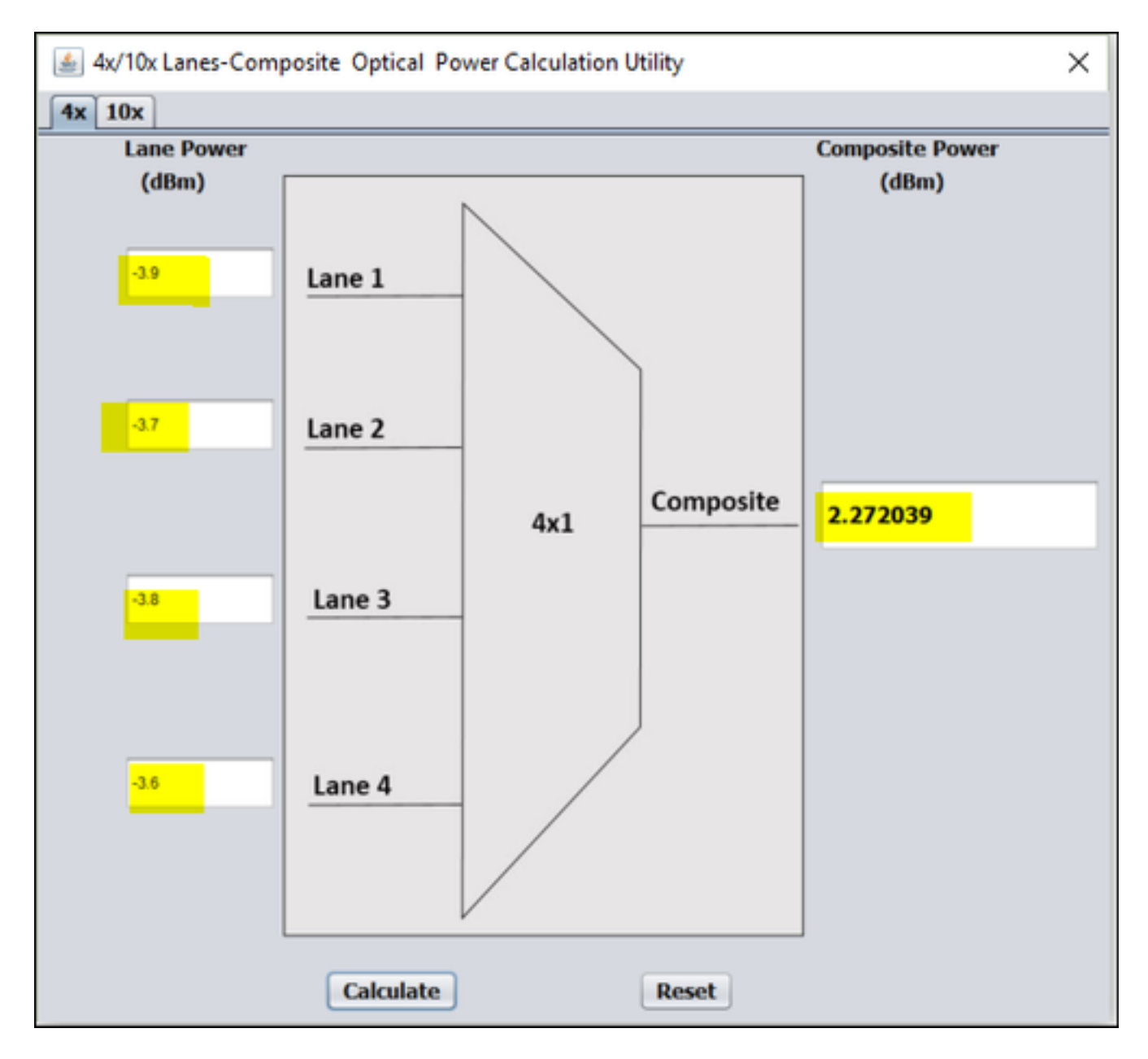

Calcolo per la potenza composita di 10x Lane.

Immettere i valori di alimentazione della corsia recuperata di un modulo e premere l'opzione Calculate per ottenere l'alimentazione della corsia composita sulla porta client.

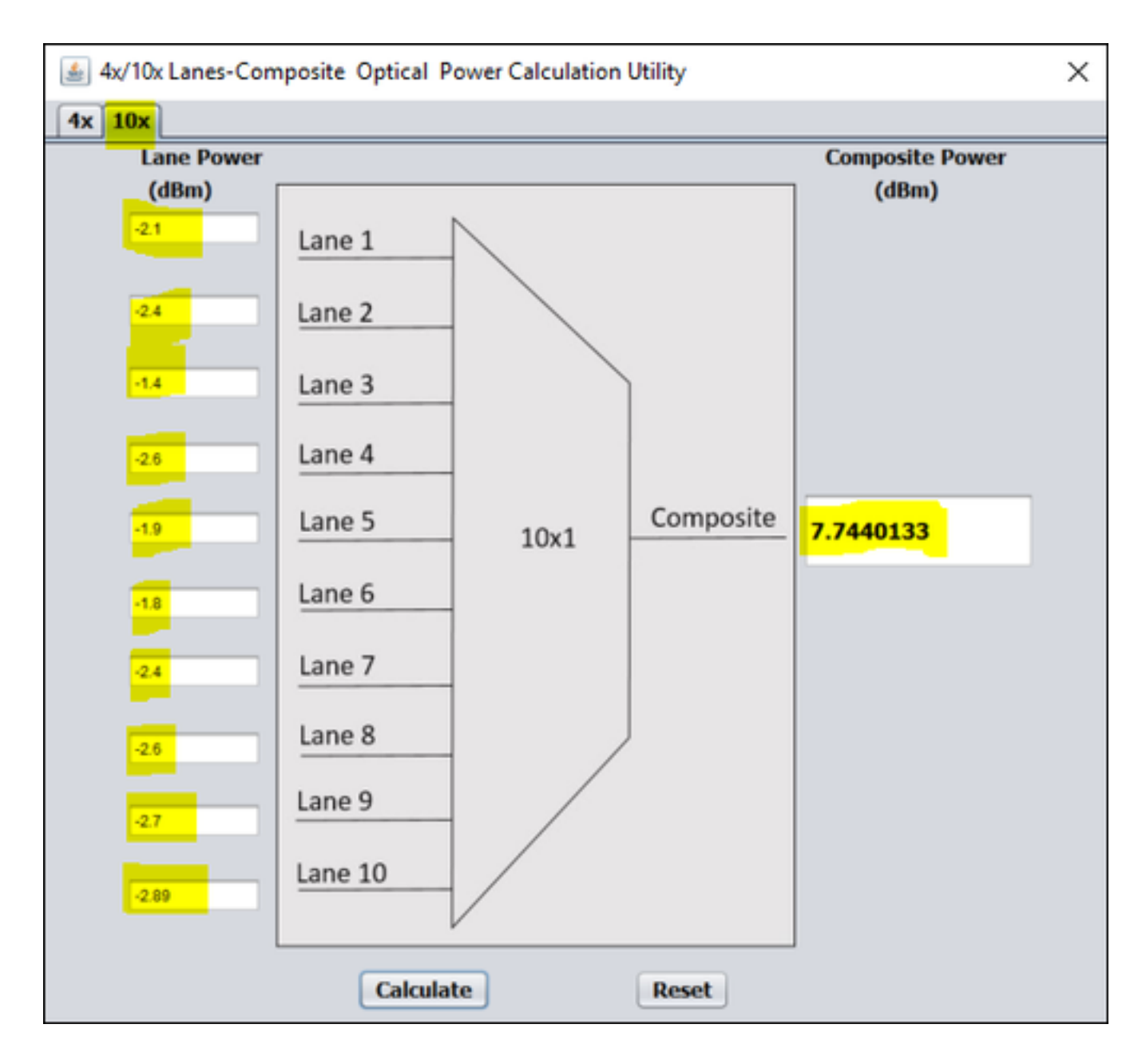

#### Informazioni correlate

- Download Utility da: [https://cisco.app.box.com/folder/40365594456](https://cisco.app.box.com/s/4skbg2xa7blpljjvrv7jdnuuv5bliax1)
- Documentazione e supporto tecnico Cisco Systems